The copy filmed here has been reproduced thanks to the generosity of:

> Seminary of Quebec Library

The imeges eppearing here ere the best queilty possible considering the condition and legibility of the originei copy end in keeping with the filming contrect specifications.

Original copies in printed paper covers are filmed beginning with the front cover and ending on the lest pege with e printed or illustrated impression, or the back cover when appropriate. All other original copies are filmed beginning on the first page with e printed or illustrated Impression, end ending on the last page with a printed or illustrated impression.

The lest recorded freme on eech microfiche shall contein the symbol  $\rightarrow$  (meaning "CON-TINUED"), or the symbol  $\nabla$  (meening "END"), whichever eppiles.

Maps, plates, charts, etc., may be filmed at different reduction ratios. Those too large to be entirely included in one exposure are filmed beginning in the upper left hand corner, left to right end top to bottom, as meny fremes as required. The following diegrams illustrete the method:

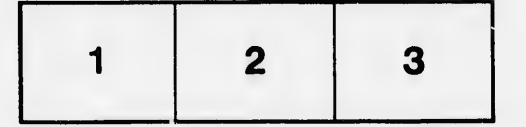

L'exemplaire filmé fut reproduit grâce à la générosité de:

> Séminaire de Québec **Bibliothèque**

Ø

Les imeges suivantes ont été reproduites avec le plus grand soin, compte tenu de la condition at de le netteté de l'exempleire filmé, et en conformité avec les conditions du contret de filmage.

Les exempleires origineux dont la couverture en papier est imprimée sont filmés en commençent per le premier plet et en terminent soit per la dernière pege qui comporte une empreinte d'impression ou d'illustration, soit par le second plat, selon le ces. Tous les autres exempleires originaux sont filmés en commençant per le premidre page qui comporte une empreinte d'impression ou d'illustration et en terminant par la dernière pege qui comporte une telle empreinte.

Un des symboles suivants eppereître sur la dernidre image de cheque microfiche, selon le ces: le symbole - signifie "A SUIVRE", le symbole V signifie "FIN".

Les certes, planches, tebieeux, etc., peuvent être filmés à des taux de réduction différents. Lorsque le document est trop grand pour être reproduit en un seul cilché, il est filmé à partir de l'angle supérieur geuche, de geuche à droite, et de heut en bes, en prenent ie nombre d'imeges nécesseire. Les diegremmes suivents illustrent !a méthode.

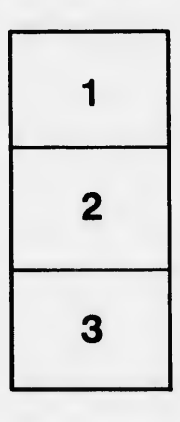

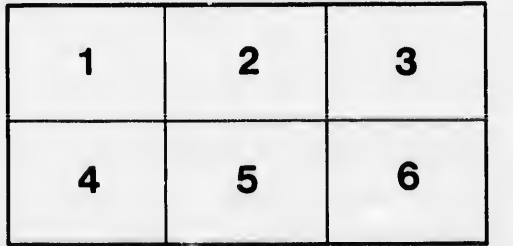